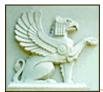

Marian Koshland Bioscience & Natural Resources Library

## Finding Feeds:

The following is a collection of tools you can use to find RSS feeds. Because it's easy to unsubscribe to feeds, you can readily experiment with unfamiliar sources. Many publishers are beginning to offer RSS feeds for tables of contents, see <u>http://www.lib.berkeley.edu/BIOS/keeping\_up.html#rss</u> for some of these.

The orange XML, or RSS icon, is the standard symbol on web pages that have a corresponding RSS feed. One way to start is to go through your bookmarks and see which sites have added an RSS feed.

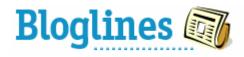

🔚 Technorati

The Directory at Bloglines.com offers a search feature.

# feedfinder.feedster.com

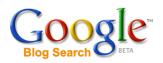

### http://blogsearch.google.com/

Searching for feeds is of course like searching for relevant web sites. These search engines (feedster, Technlorati, and Google Blog Search) will find some sources. New feeds are coming up all the time, so you can actually subscribe to the results from a search.

| × |  |  |
|---|--|--|
|   |  |  |

<u>www.mail-archive.com/</u> If you get a lot of

email from mailing lists hosted at <u>Mail-Archive</u>, you're in luck. With over <u>2500 different lists</u> available, simply find the archive page for the discussion in question and add **maillist.rdf** 

www.newsisfree.com is its own RSS feed reader (aggregator) with a number of custom RSS feeds from sites that don't produce their own.

Adapted from: Amphetadesk. *Finding More Channels*. [http://www.disobey.com/amphetadesk/finding\_more.html]. Accessed September 6, 2005.

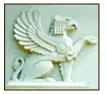

# Marian Koshland Bioscience & Natural Resources Library

#### http://www.lib.berkeley.edu/BIOS/rss.html

|                      | UC BERKELEY   LIBRARY HOME                                                                                                    |  |  |  |
|----------------------|----------------------------------------------------------------------------------------------------|--|--|--|
|                      | Marian Koshland Bioscience & Natural Resources Library                                                                                                    |  |  |  |
|                      | INSTRUCTION                                                                                                    |  |  |  |
| SEARCH               | Introduction to RSS                                                                                                    |  |  |  |
| HOME                 |                                                                                                    |  |  |  |
| INFO & SERVICES      |                                                                                                    |  |  |  |
| ELECTRONIC RESOURCES | What is RSS?                                                                                                    |  |  |  |
| ACADEMIC RESOURCES   | RSS, which stands for Rich Site Summary or Really Simple Syndication, offers an incredibly efficient (and free) met<br>of keeping up with current news that interests you. Information from RSS is more current than results from a web                                                                                                    |  |  |  |
| CAMPUS LINKS         | search engine because RSS feeds are updated hourly. Search engines update their database biweekly at best.                                                                                                    |  |  |  |
| CONTACT US           | Thousands if not millions of RSS feeds are now available. To learn more about RSS, see: RSS: News you choose. On<br>how to read RSS feeds.                                                                                                    |  |  |  |
| NEWS                 | Benefits of RSS Feeds                                                                                                    |  |  |  |
|                      | <ul> <li>You take control and determine which RSS feeds you would like to view.</li> </ul>                                                                                                    |  |  |  |
|                      | <ul> <li>All of your alerts are in one place.</li> <li>You only view a headline and description making it easy for you to scan &amp; identify the articles you want to read.</li> <li>The link will take you directly to that article.</li> <li>You are alerted when new content is available.</li> </ul>                                                                                                    |  |  |  |
|                      | Using RSS Feeds                                                                                                    |  |  |  |
|                      | The Bioscience Library has some links to important sources to get you started in <u>Keeping up to Date in the Biological</u><br><u>Sciences</u> . But first you need to set up an RSS newsreader to use them. Bioglines is the RSS reader we use, but many<br>more exist. The <u>RSS compendium</u> hosts a nice collection of readers with descriptions and features.                                                                                                    |  |  |  |
|                      | See our tutorial movie:                                                                                                    |  |  |  |
|                      | Adding an RSS Feed to Bloglines (2m:14ss) №₩                                                                                                    |  |  |  |
|                      | Setting-up Bloglines:                                                                                                    |  |  |  |
|                      | <ol> <li>Go to <u>www.bloglines.com</u> and set up a (free) account. You will need to input your e-mail address and access your e-mail to reply to the automated message in order to authenticate your account.</li> <li>Log in to Bloglines with your new account.</li> <li>Click the "Add" link on the upper left-hand side of Bloglines, under "My Feeds."</li> <li>The right-hand side of Bloglines should say "Subscribe." Below that, you should see a box that says "Blog or Feed URL." copy (from another browser window one of the URLs from <u>Keeping Current: RSS Feeds</u>) and paste it into the box for the URL.</li> <li>Click the "Subscribe" button.</li> <li>The following page displays settings for the feed. Click "Subscribe" once more.</li> </ol> |  |  |  |
|                      | UC Berkeley Library Web                                                                                                    |  |  |  |

### **Further Reading**

- David Rothman. Recap: My notes on RSS for Clinicians: <u>http://davidrothman.net/2006/07/04/recap-my-notes-on-rss-for-clinicians/</u>. Document retrieved on July 15<sup>th</sup>, 2006.
- Andrew B. King. Introduction to RSS: Syndication and Aggregation: <u>http://www.webreference.com/authoring/languages/xml/rss/intro/2.html</u>. Document retrieved on March 2, 2005.
- Hammond, Tony et al. The Role of RSS in Science Publishing: Syndication and Annotation on the Web. D-Lib Magazine December 2004: Accessed February 24th, 2005. [http://dlib.org/dlib/december04/hammond/12hammond.html]